# "BIENVENIDOS AL CICLO ESCOLAR 2020-2021"

## PROFESORA. LUZ PAMELA ARIAS G. TERCER GRADO: 3ºA,D Y E

ESTIMADOS ALUMNOS ES UN GUSTO RECIBIRLOS AL CICLO ESCOLAR QUE INICIA, DESEO QUE SE ENCUENTREN MUY BIEN DE SALUD ASÌ COMO SUS SERES QUERIDOS, SABEMOS QUE POR LA SITUACIÒN DE LA PANDEMIA TENEMOS QUE CONTINUAR CON NUESTRO TRABAJO ESCOLAR DE OTRA MANERA A LA QUE YA ESTABAMOS ACOSTUMBRADOS, SIN EMBARGO, ES NECESARIO HACERLO CON LAS NUEVAS MODIFICACIONES, MATERIALES Y HERRAMIENTAS QUE ESTAN A NUESTRO ALCANCE PARA REALIZAR LAS DIFERENTES ACTIVIDADES QUE SE REQUIEREN.

ADEMÀS SERÀ IMPORTANTE TENER UNA ACTITUD POSITIVA, DE COMPROMISO, EMPATÌA Y VALORES COMO LA RESPONSABILIDAD, RESPETO, TOLERANCIA, HONESTIDAD, PACIENCIA, SOLIDARIDAD.

AL INICIAR EL CICLO ESCOLAR A DISTANCIA TAMBIÈN SE REQUIEREN DE CIERTAS REGLAS O INDICCACIONES (REVISAR EN LA SIGUIENTE HOJA) PARA EL TRABAJO Y LA ENTREGA DE ACTIVIDADES, LAS CUALES LES VOY A PEDIR QUE SIGAN AL PIE DE LA LETRA PARA AGILIZAR Y FACILITAR TODO EL PROCESO DE SU EDUCACIÒN EN ESTÀ MODALIDAD.

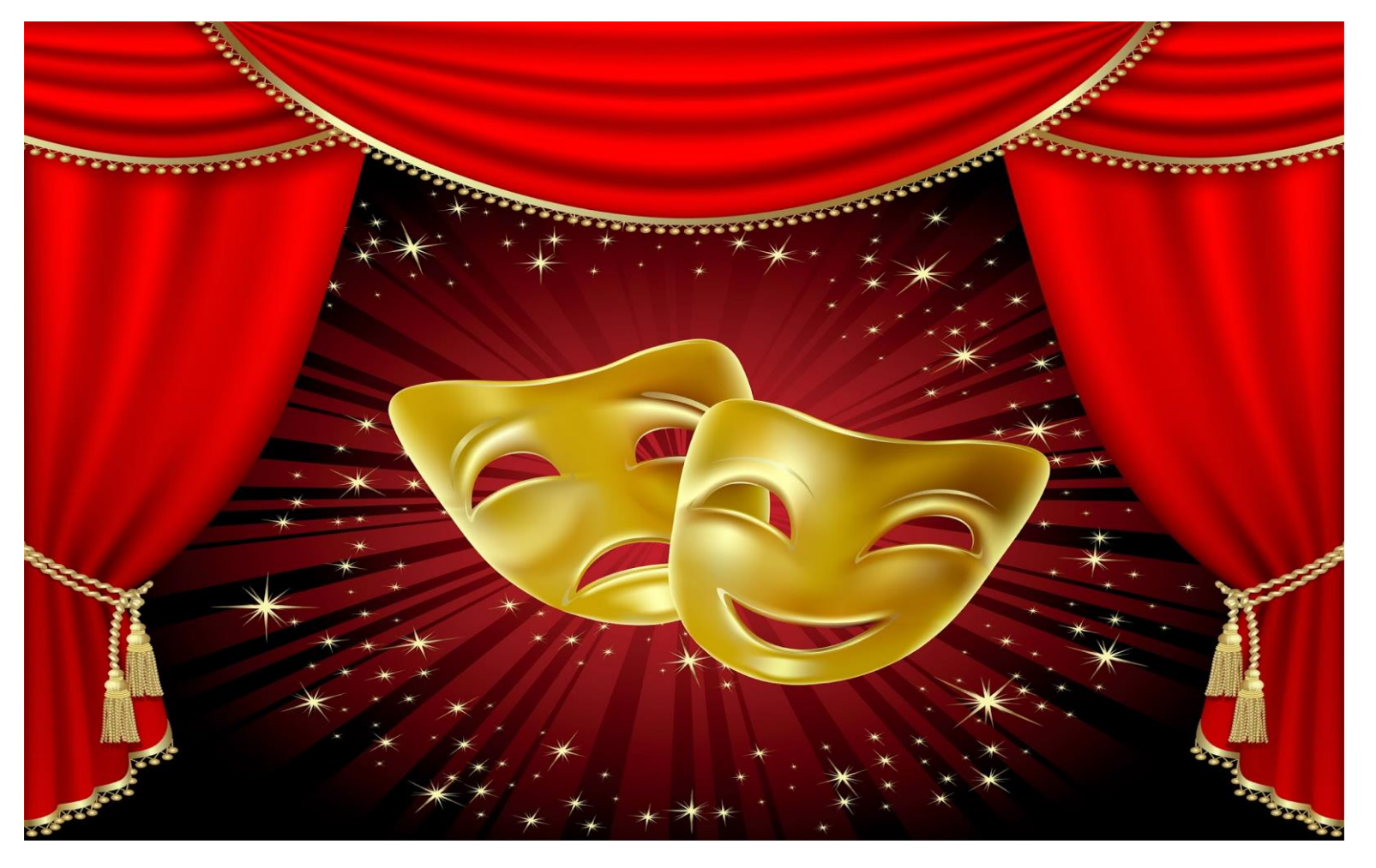

## **ASIGNATURA DE TEATRO**

#### **"FORMA E INSTRUCCIONES GENERALES DEL TRABAJO A DISTANCIA"**

- 1. Todoslos trabajos se entregan en tiempo y forma (Fecha y hora indicada).
- 2. Todos los trabajos, sean a mano en el cuaderno o a computadora deben llevar nombre completo del alumno, grupo, semana en que se dejó la actividad, número de actividad, nombre de la actividad, instrucciones y lista de cotejo en la que cada estudiante haya revisado que su actividad tenga los elementos indicados.
- 3. El ciclo escolar iniciara el 24 de agosto, a partir de esa fecha se trabajarán tres semanas de inducción y el 14 de septiembre iniciaran las actividades con los contenidos de la asignatura establecidos en el plan y programa de estudios
- 4. Las actividades que se dejarán durante esas tres semanas de inducción se podrán consultar por medio de la página de la escuela y Facebook de la misma.
- 5. Los trabajos se enviarán al corre[o luz.ariasg@aefcm.gob.mx](mailto:luz.ariasg@aefcm.gob.mx) para su revisión considerando los datos que se indican.
- 6. Durante las tres primeras semanas la consulta de las actividades y su envió como ya se mencionó en puntos anteriores será por medio de la página de la escuela y su Facebook y el envió por correo electrónico; pero se requiere que a partir de la cuarta semana (lunes 14 de septiembre 2020) los alumnos ya estén trabajando con la plataforma de classroom, por lo tanto tendrán las dos primeras semanas para crear su correo institucional y aprender a usar la plataforma por medio de tutoriales que pueden encontrar en youtube o la misma página de la escuela.

En la tercera semana (lunes 7 de septiembre 2020) la docente se encargará de que la mayoría de los alumnos tengan el acceso al aula virtual de classroom donde podrán visualizar todas las tareas y actividades de la cuarta semana (14 de septiembre del 2020), así como enviar su trabajo por medio de la misma.

- 7. Todos los trabajos se pueden realizar a mano o a computadora y deben pegarse o ser escritos en el cuaderno de la asignatura (A excepción de alguna otra indicación que pueda darse en una actividad).
- 8. Cuando alguna actividad se realice a mano en el cuaderno debe tener letra legible (Que se pueda entender) y evitar faltas de ortografía, si un trabajo no se llega a entender por la letra, no se revisará.
- 9. Todos los trabajos deben tener el orden indicado y contar con presentación (No sucios, no rayados, no encimado, etc).
- 10. Las actividades realizadas a mano en el cuaderno se les podrá tomar fotos o ser escaneadas para ser entregadas de manera digital, siempre y cuando sean visibles (Que se pueda leer la información, observar algún dibujo o imagen), de lo contrario no se revisarán.
- 11. Cada alumno elije como presentar su trabajo, puede ser amano en el cuaderno o a computadora (Ambos deberán enviarse de manera digital para su revisión en la plataforma, aquellos alumnos que no puedan subir sus actividades a classroom podrán hacerlo al correo electrónico),

Recordar que, si las actividades se hacen a computadora, se envían y después se deben imprimir y pegar en el cuaderno de la asignatura.

12. Al enviar o subir las actividades se deberá colocar el número de actividad, la semana correspondiente, el nombre y grupo del alumno.

13. En un solo archivo formato Word o PDF colocar las actividades terminadas (ya sean a computadora, hechas a mano en el cuaderno tomando fotos o escaneándolas) de cada semana ordenándolas según corresponde, ejemplo: primero la act1, luego la act2 y por último la act3 cada una de ellas considerando todas las indicaciones mencionadas desde el punto 1 hasta el punto 13 y de esta manera se enviarán al correo proporcionado o se subirán a la plataforma. En cada correo solo se enviará la semana correspondiente de entrega con sus actividades.

EJEMPLOS DE DOS CORREOS ENVIADOS EN LOS CUALES SE INTEGRA DOCUMENTOS EN WORD O PDF.

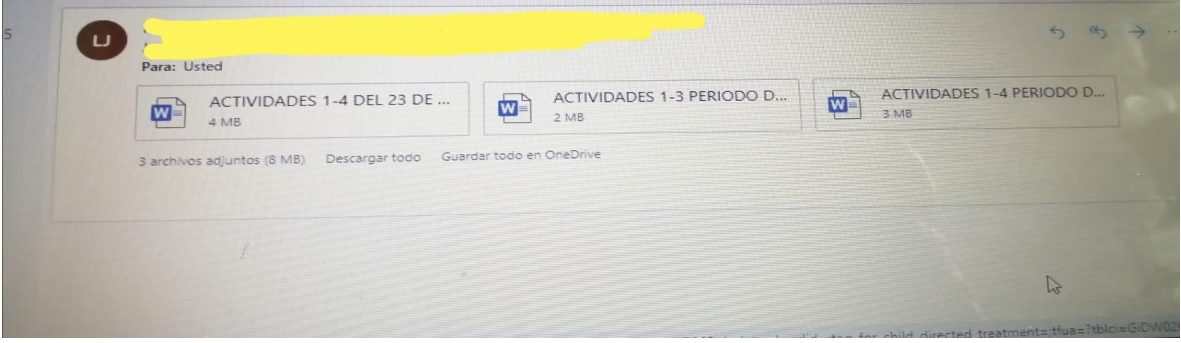

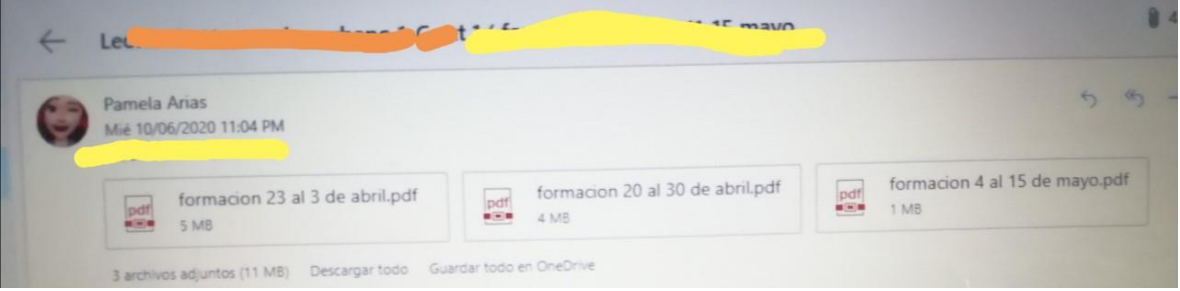

- 14. Las fechas y hora de entrega se indicarán en cada semana o actividad.
- 15. Cuando reciba los trabajos, se revisarán con base en las listas de cotejo e indicaciones antes mencionadas, se enviará una respuesta con la calificación y retroalimentación lo más pronto posible.
- 16. Espero contar con la totalidad de los trabajos ya que de esta manera su calificación será más elevada. Gracias queridos estudiantes.
- 17. Por último, voy a crear un grupo de whatsapp para dudas o información general por lo cual les pido a los padres de familia o tutoresme puedan agregar lo más pronto posible con el siguiente número de contacto 55-78-72-08-11 al agregarme les voy a pedir me envíen un mensaje que contenga estos datos para guardarlos y empezar a integrarlos en dicho grupo:

Nombre del alumno:

Grupo:

Parentesco con el alumno:

### **Ejemplo: Soy la mamá de Eduardo Ramos Lara 3ºA. Para guardar de esa manera el contacto y saber a quién me dirigiré.**

Espero que para la segunda semana ya todos o la mayoría puedan agregarme para tener el grupo con los contactos completos.